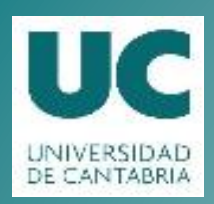

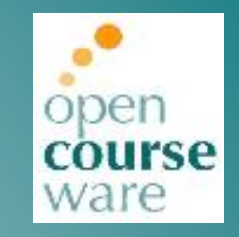

#### **Programación en Lenguaje Java**

Práctica 6.3. Diseño e implementación. Comisiones de venta

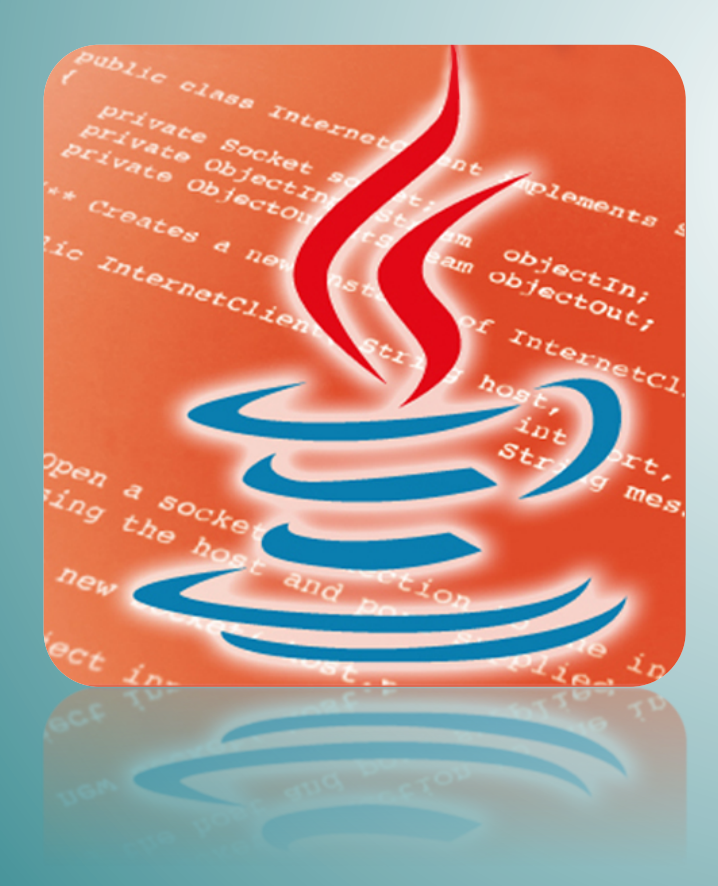

#### **Michael'González'Harbour Mario Aldea Rivas**

Departamento de Matemáticas, Estadística y Computación

Este tema se publica bajo Licencia: Creative Commons BY-NC-SA 4.0

### Práctica 6-3: Diseño e implementación. Comisiones de venta

**Objetivos** 

- Practicar la comprensión de un documento de requisitos apoyado por casos de uso.
- Practicar la realización de un diagrama de clases sencillo.

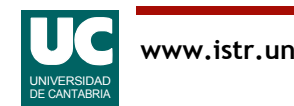

## Desarrollo

Tomando como base el documento de requisitos que aparece a continuación:

- 1. Realizar el diseño (diagrama de clases) de la aplicación.
- 2. Implementar el diseño realizado.

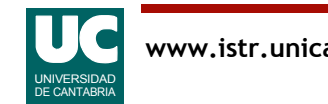

### Documento de requisitos. Descripción general

Se desea realizar una aplicación que permita al gerente de una tienda gestionar las comisiones que los vendedores se llevan por las ventas realizadas.

Cada vendedor se identifica por su DNI. Además, cada vendedor tiene un nombre.

Se deberá almacenar para cada vendedor las comisiones que lleva acumuladas. Por cada venta un vendedor se lleva un 5% de comisión.

El gerente utilizará la aplicación para dar de alta a nuevos vendedores y añadirles las ventas que han realizado.

También será posible conocer los datos de un vendedor y la posición que ocupa en el ranking de ventas.

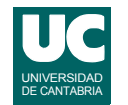

### Casos de uso

Las operaciones que se desea que el gerente pueda realizar son las descritas en los siguientes casos de uso:

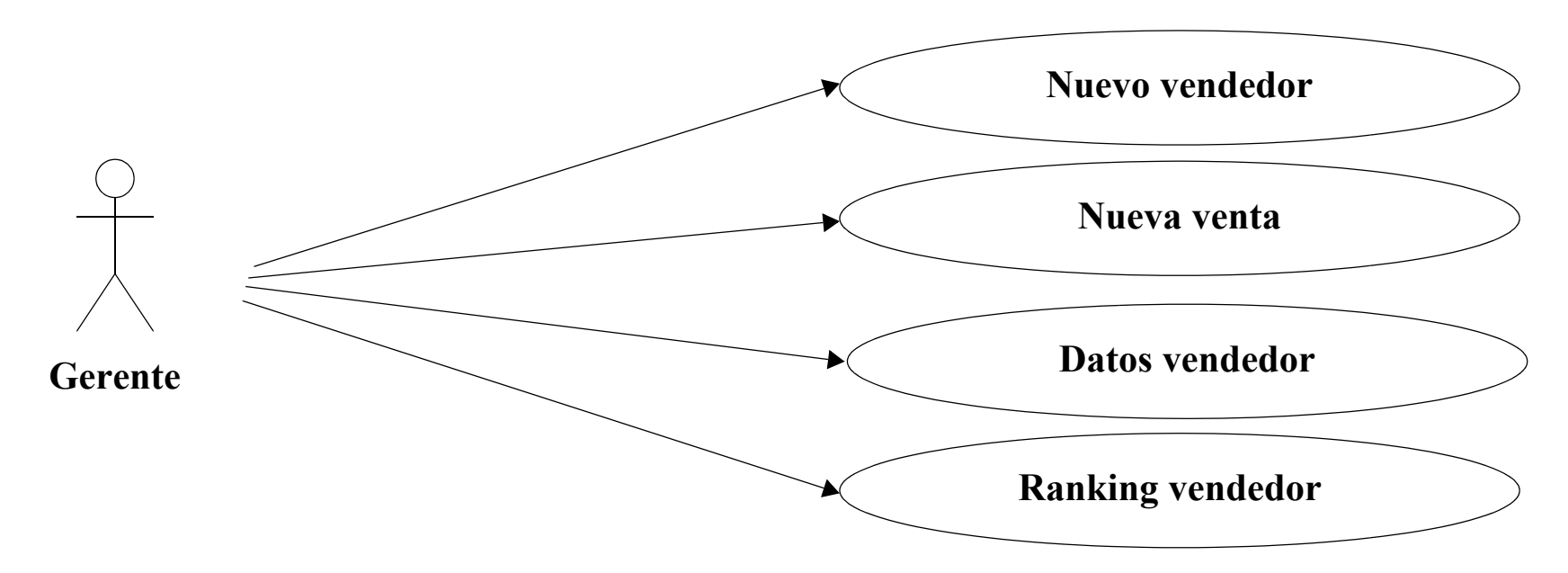

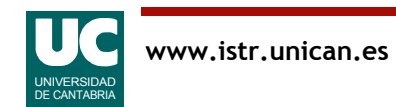

# Caso de uso "Nuevo vendedor":

- 1. El gerente selecciona la opción "Nuevo vendedor".
- 2. La aplicación muestra una ventana que permite introducir el nombre y el DNI del vendedor.
- 3. El gerente introduce los datos solicitados.
- 4. La aplicación añade el nuevo vendedor.
	- - En el caso de que ya exista un vendedor con el mismo DNI, se notifica el error y no se añade.

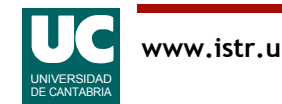

# Caso de uso "Nueva venta":

- 1. El gerente selecciona la opción "Nueva venta".
- 2. La aplicación muestra una ventana que permite introducir el DNI del vendedor y el importe en euros de la venta.
- 3. El gerente introduce los datos solicitados.
- 4. La aplicación añade la comisión correspondiente al vendedor.
	- - En el caso de que el DNI no corresponda a ninguno de los vendedores, se notifica el error y no se añade la comisión.

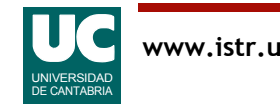

# Caso de uso "Datos vendedor":

- 1. El gerente selecciona la opción "Datos vendedor".
- 2. La aplicación muestra una ventana que permite introducir el DNI del vendedor.
- 3. El gerente introduce el dato solicitado.
- 4. La aplicación muestra los datos del vendedor: DNI, nombre y comisiones acumuladas.
	- - En el caso de que el DNI no corresponda a ninguno de los vendedores, se notifica el error.

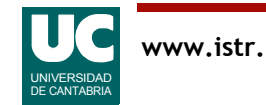

# Caso de uso "Ranking vendedor":

- 1. El gerente selecciona la opción "Ranking vendedor".
- 2. La aplicación muestra una ventana que permite introducir el DNI del vendedor.
- 3. El gerente introduce el dato solicitado.
- 4. La aplicación muestra la posición en el ranking que ocupa el vendedor respecto a los demás vendedores de la tienda.
	- - En el caso de que el DNI no corresponda a ninguno de los vendedores, se notifica el error.

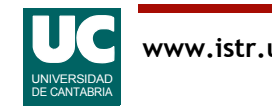

# Requisitos no funcionales

La aplicación contará con una interfaz gráfica implementada con el paquete "fundamentos".

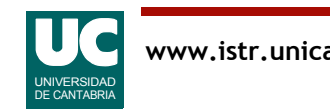

# Material proporcionado

La clase GestionComisiones se proporciona parcialmente implementada.

Entregar

- Diagrama de clases (en papel).
- Código desarrollado (a través del moodle).

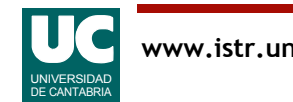